3- PHP 7

Diyala University - College of Engineering Computer Engineering Department

# **PHP Data Types**

− Variables can store data of different types, and different data types can do different things.

Internet Web Site

- − PHP supports the following data types:
	- String
	- Integer
	- Float (floating point numbers also called double)
	- Boolean
	- Array
	- NULL
	- Object
	- **Resource**

### **PHP String**

- − A string is a sequence of characters, like "Hello world!".
- − A string can be any text inside quotes. You can use single or double quotes:

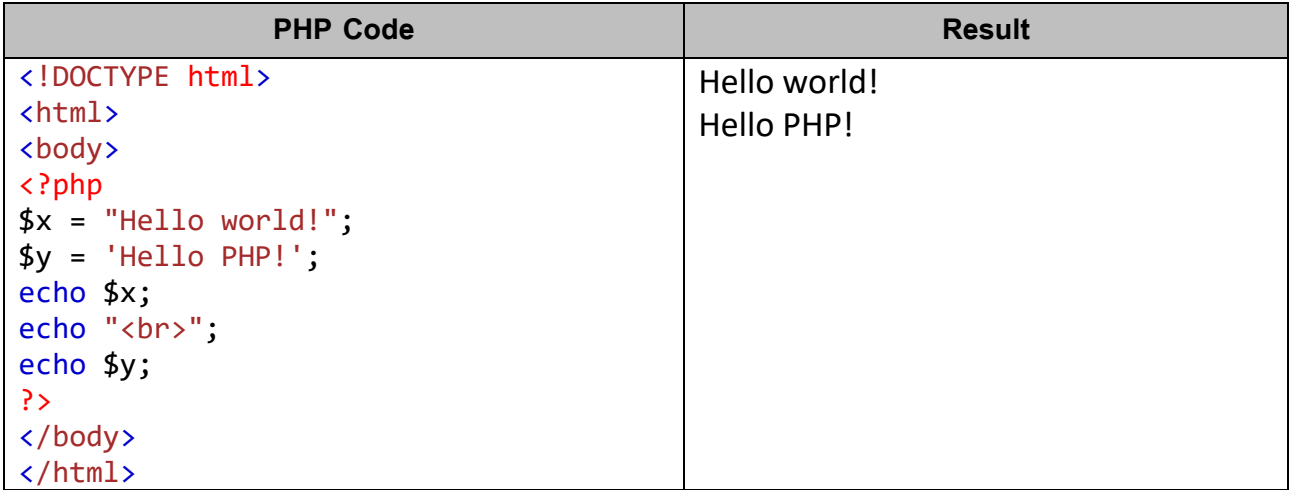

### **PHP Integer**

− An integer data type is a non-decimal number between -2,147,483,648 and 2,147,483,647.

### **Rules for integers:**

- − An integer must have at least one digit.
- − An integer must not have a decimal point.
- − An integer can be either positive or negative.

3- PHP 7

- − Integers can be specified in three formats: decimal (10-based), hexadecimal (16-based prefixed with  $0x$ ) or octal (8-based - prefixed with  $0$ ).
- − In the following example \$x is an integer. The PHP var dump() function returns the data type and value:

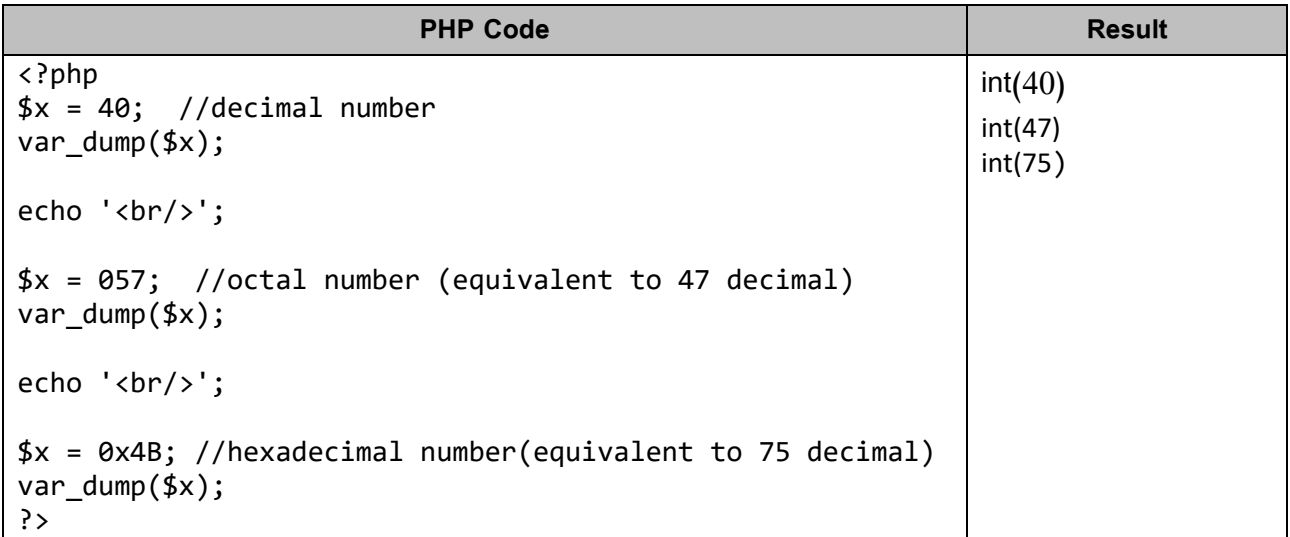

# **PHP Float**

- − A float (floating point number) is a number with a decimal point or a number in exponential form.
- − In the following example \$x is a float. The PHP var dump() function returns the data type and value:

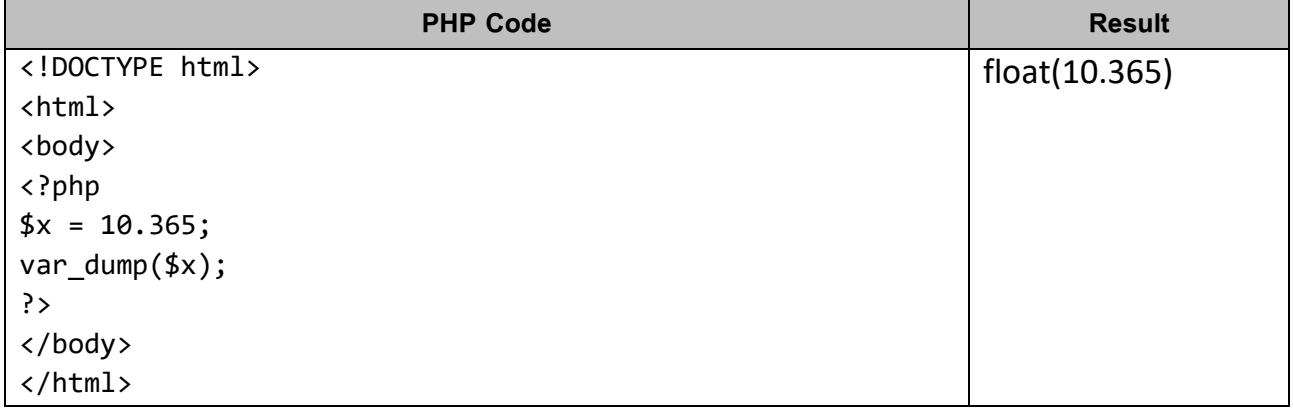

# **PHP Boolean**

− A Boolean represents two possible states: TRUE or FALSE.

 $x = true;$ 

 $$y = false;$ 

− Booleans are often used in conditional testing. You will learn more about conditional testing later.

3- PHP 7

Diyala University - College of Engineering Internet Web Site D Computer Engineering Department  $\bigcirc$ 

# **PHP Array**

- − An array stores multiple values in one single variable.
- − In the following example \$cars is an array. The PHP var dump() function returns the data type and value:

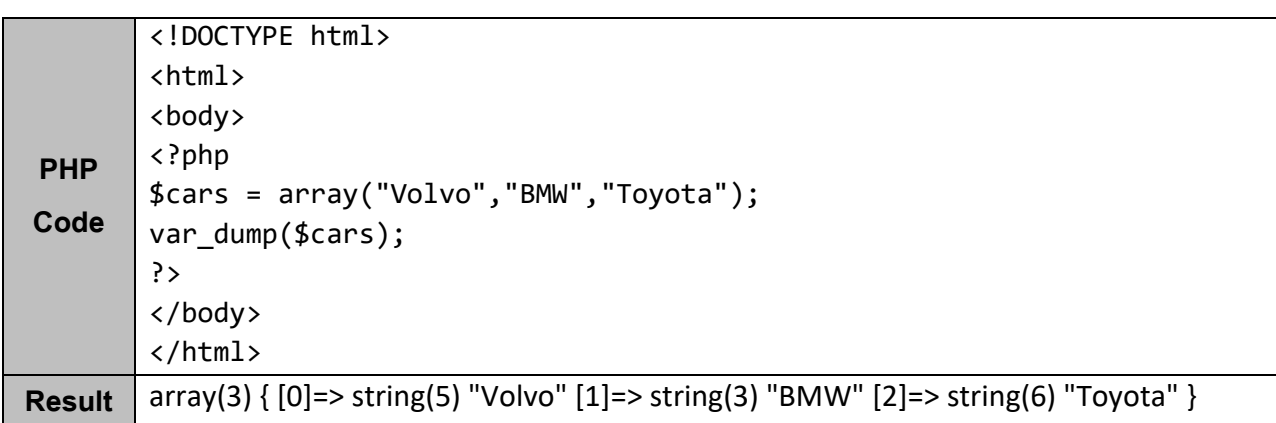

# **PHP NULL Value**

- − Null is a special data type which can have only one value: NULL.
- − A variable of data type NULL is a variable that has no value assigned to it.
- − If a variable is created without a value, it is automatically assigned a value of NULL.
- − Variables can also be emptied by setting the value to NULL:

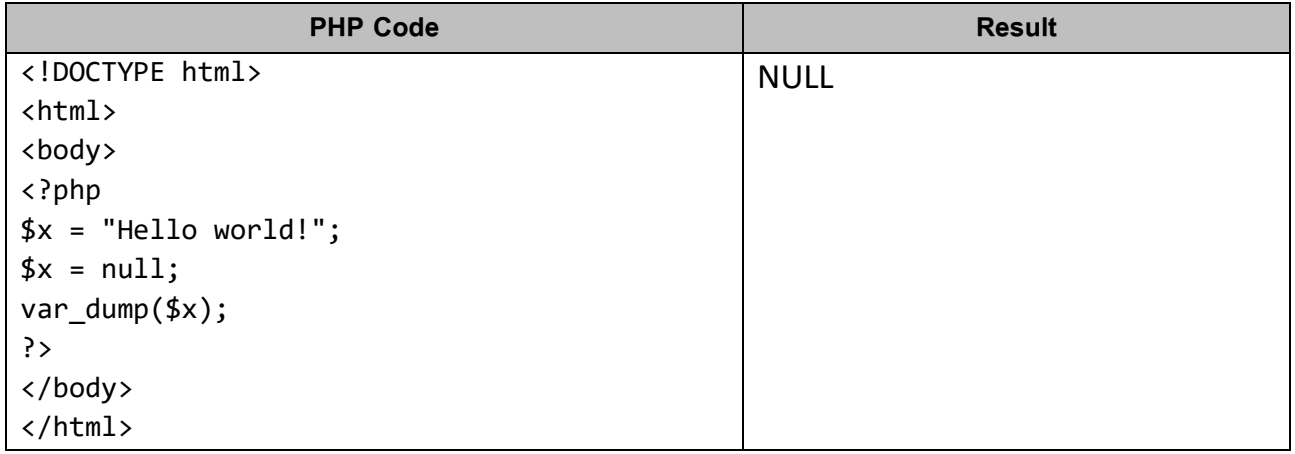

3- PHP 7

Diyala University - College of Engineering Computer Engineering Department ര

### **PHP 7 String Functions**

− In this chapter we will look at some commonly used functions to manipulate strings.

# **Get The Length of a String**

- − The PHP strlen() function returns the length of a string.
- − The example below returns the length of the string "Hello world!":

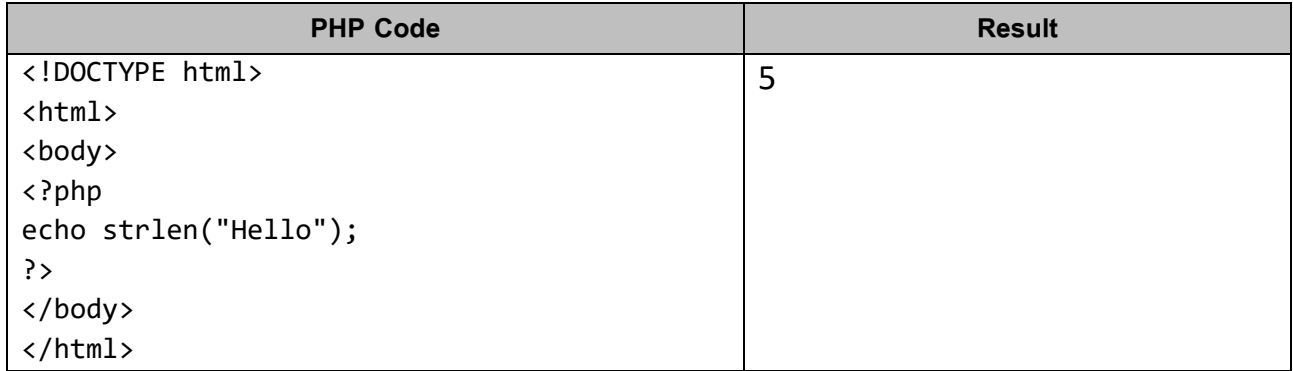

# **Count The Number of Words in a String**

− The PHP str\_word\_count() function counts the number of words in a string:

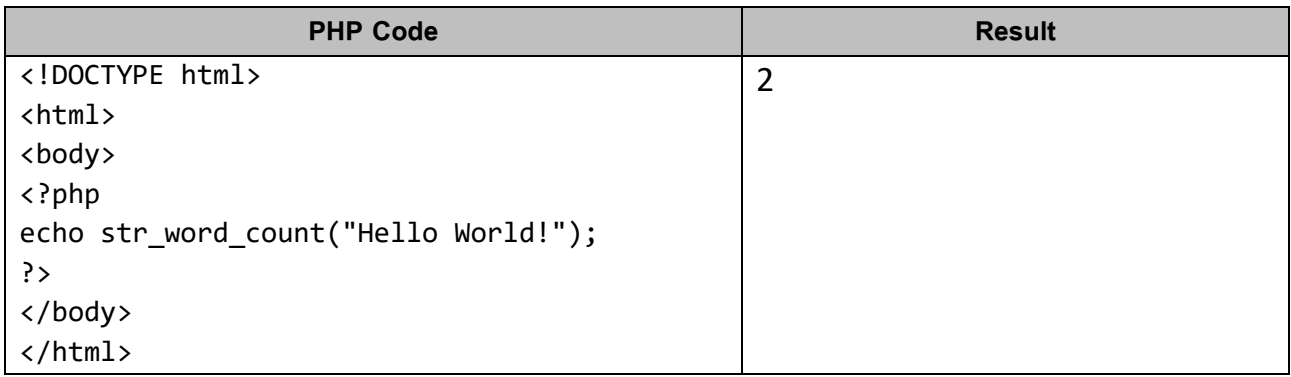

# **Reverse a String**

− The PHP strrev() function reverses a string:

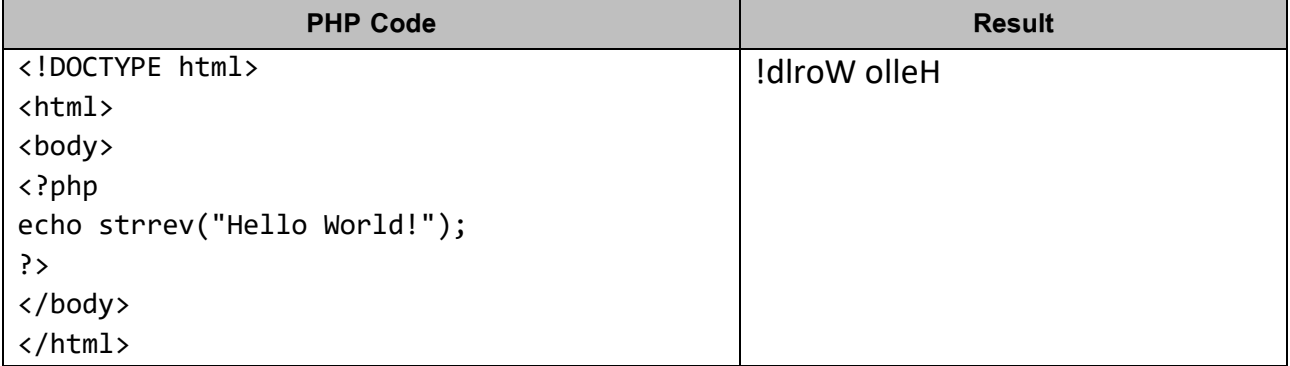

3- PHP 7

Stage Diyala University - College of Engineering<br>Computer Engineering Department Computer Engineering Department<br>Desiliable Department Computer Engineering Department  $\bigcirc$ 

# **Search For a Specific Text Within a String**

- − The PHP strpos() function searches for a specific text within a string.
- − If a match is found, the function returns the character position of the first match. If no match is found, it will return FALSE.
- − The example below searches for the text "world" in the string "Hello world!":

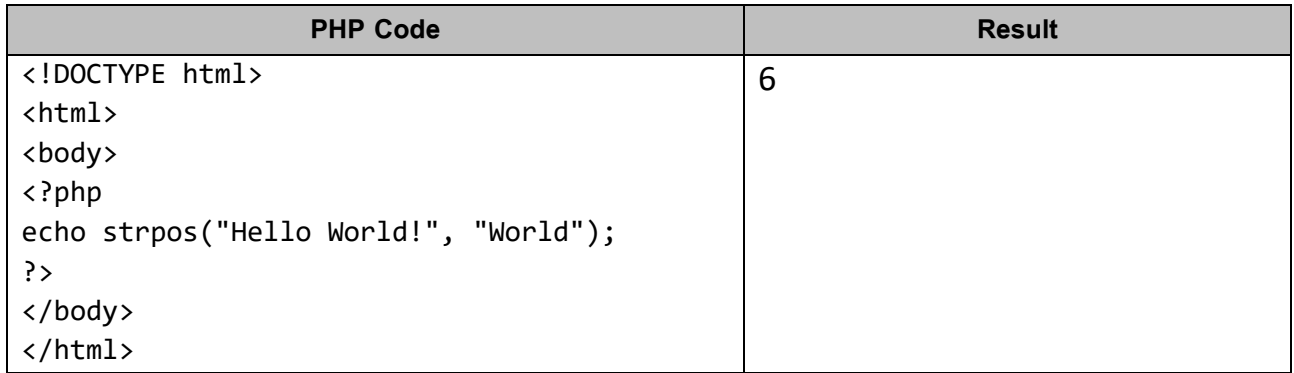

**Note:** The first character position in a string is 0 (not 1).

# **Replace Text Within a String**

The PHP str\_replace() function replaces some characters with some other characters in a string.

The example below replaces the text "world" with "Dolly":

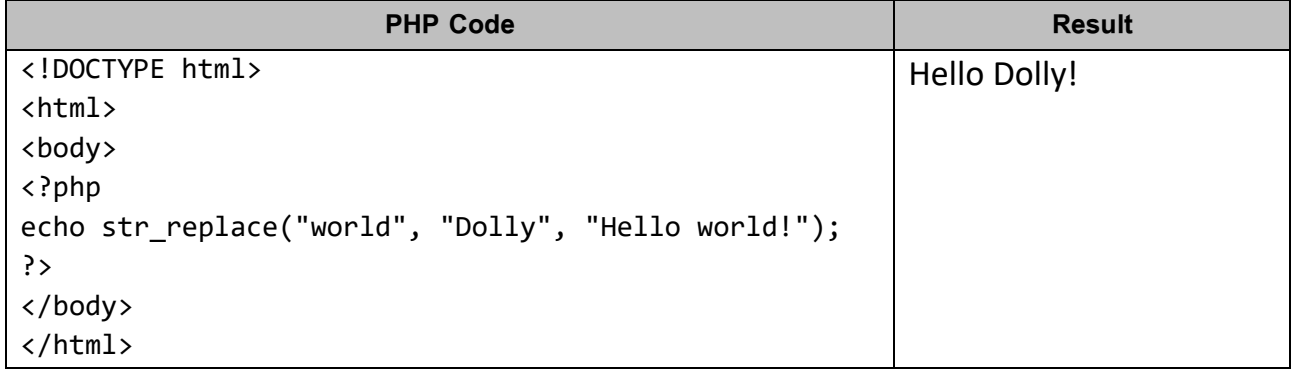

3- PHP 7

# Diyala University - College of Engineering Computer Engineering Department

# **PHP 7 Operators**

− Operators are used to perform operations on variables and values.

Internet Web Site

- − PHP divides the operators in the following groups:
	- Arithmetic operators
	- Assignment operators
	- Comparison operators
	- Increment/Decrement operators
	- Logical operators
	- String operators
	- Array operators

### **Arithmetic Operators**

− The PHP arithmetic operators are used with numeric values to perform common arithmetical operations, such as addition, subtraction, multiplication etc.

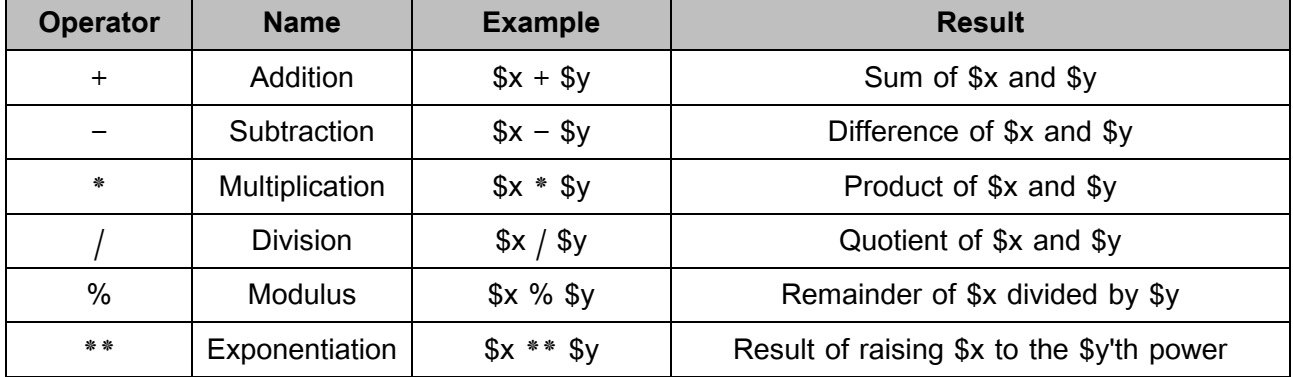

### **Assignment Operators**

- − The PHP assignment operators are used with numeric values to write a value to a variable.
- − The basic assignment operator in PHP is "=". It means that the left operand gets set to the value of the assignment expression on the right.

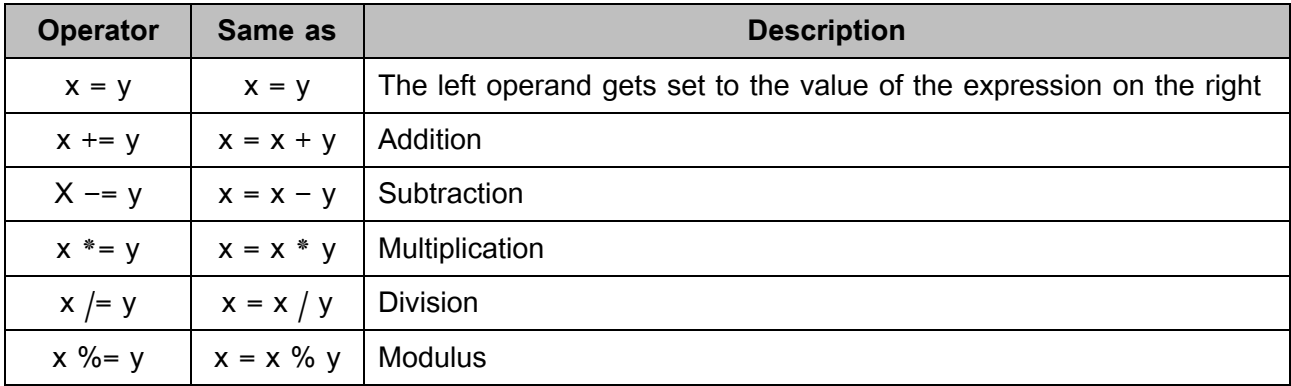

3- PHP 7

### Stage Diyala University - College of Engineering<br>
Omputer Engineering Department<br>
Designed Department Computer Engineering Department  $\mathbb{R}$ (O)

# **Comparison Operators**

− The PHP comparison operators are used to compare two values (number or string):

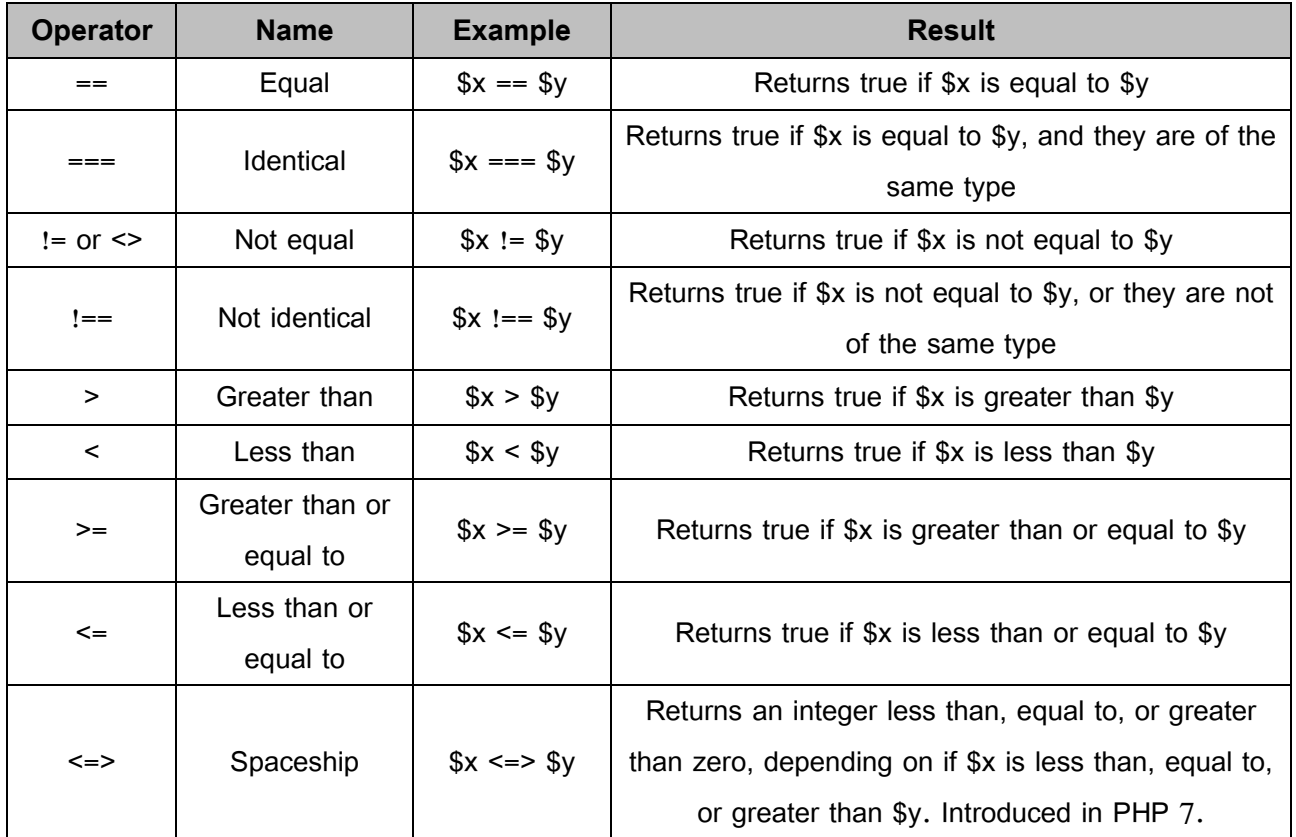

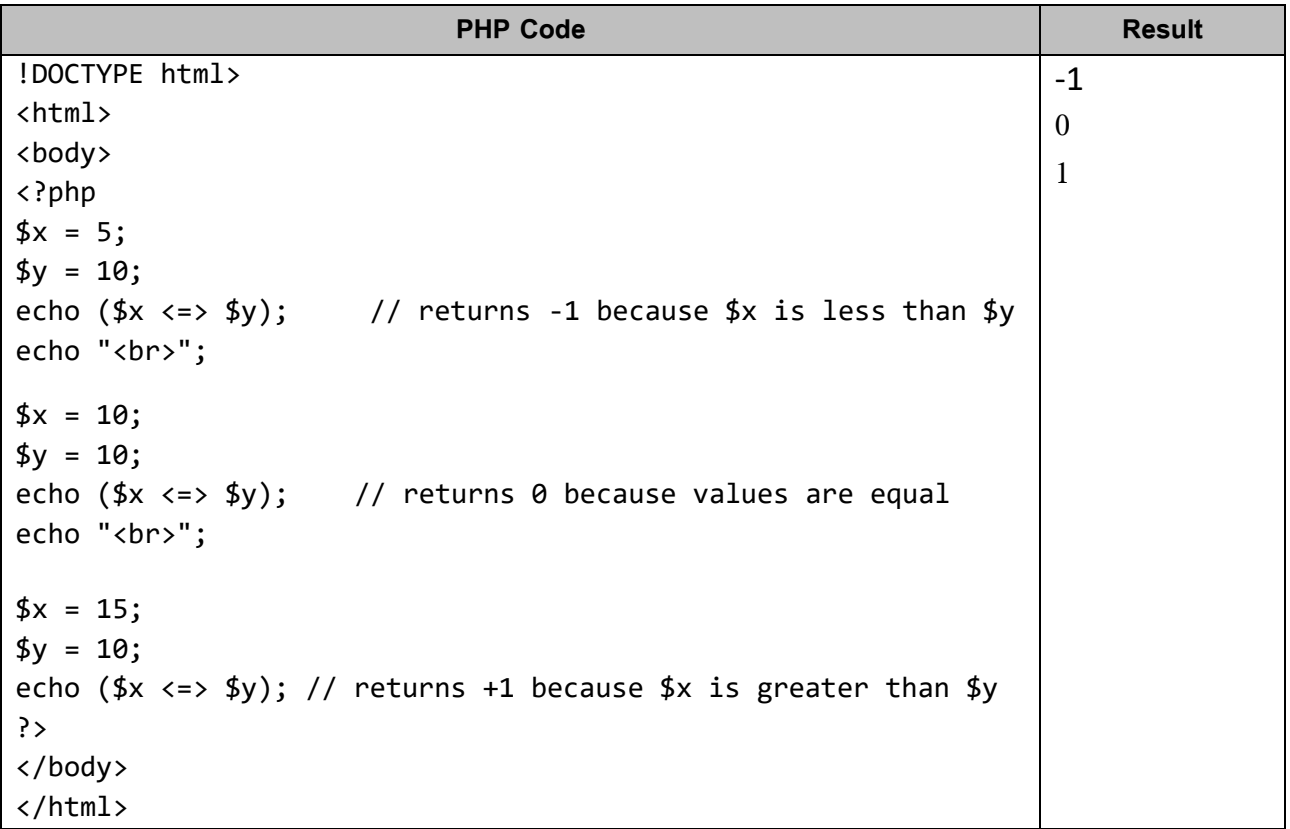

3- PHP 7

#### Diyala University - College of Engineering Internet Web Site D Computer Engineering Department  $\bigcirc$

# **Increment / Decrement Operators**

- − The PHP increment operators are used to increment a variable's value.
- − The PHP decrement operators are used to decrement a variable's value.

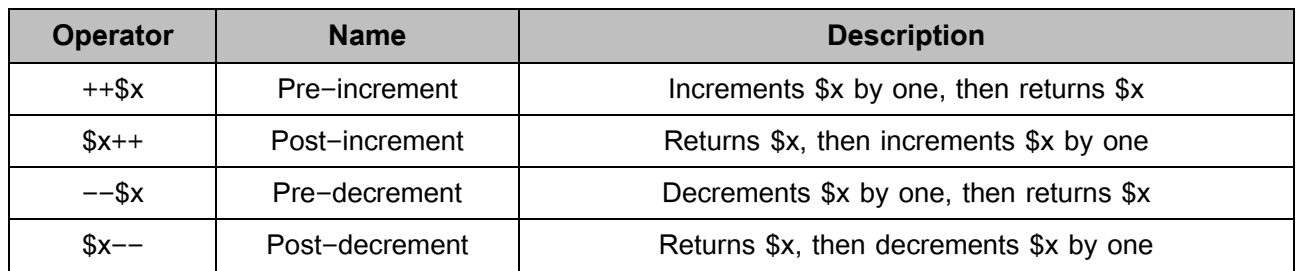

# **Logical Operators**

− The PHP logical operators are used to combine conditional statements.

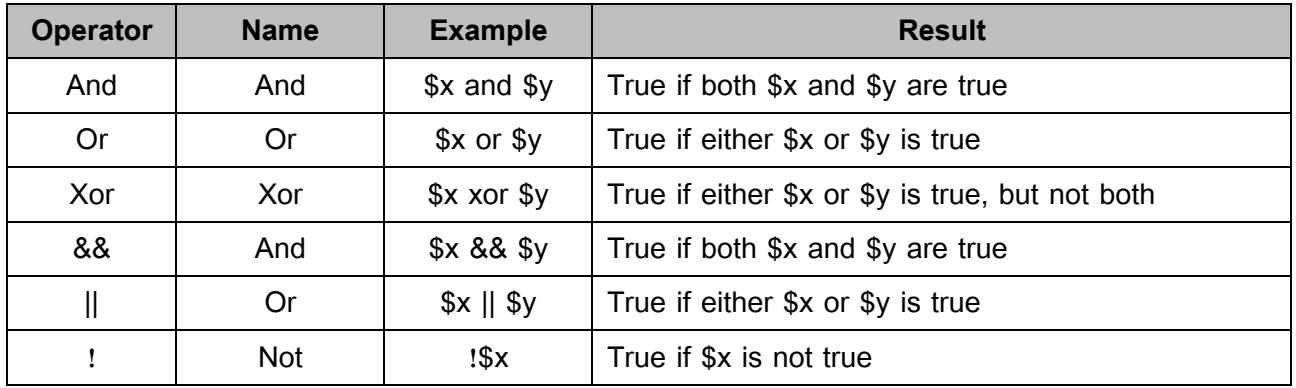

# **String Operators**

− PHP has two operators that are specially designed for strings.

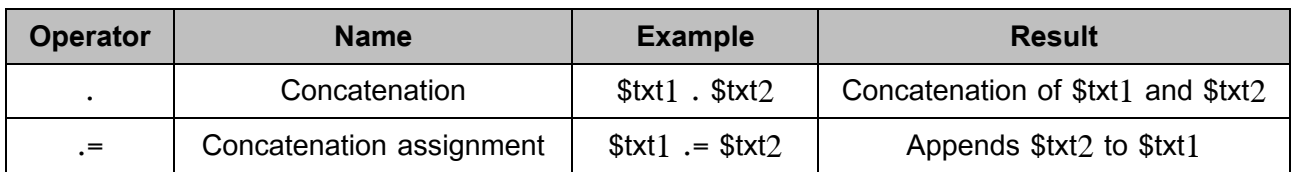

# **Array Operators**

− The PHP array operators are used to compare arrays.

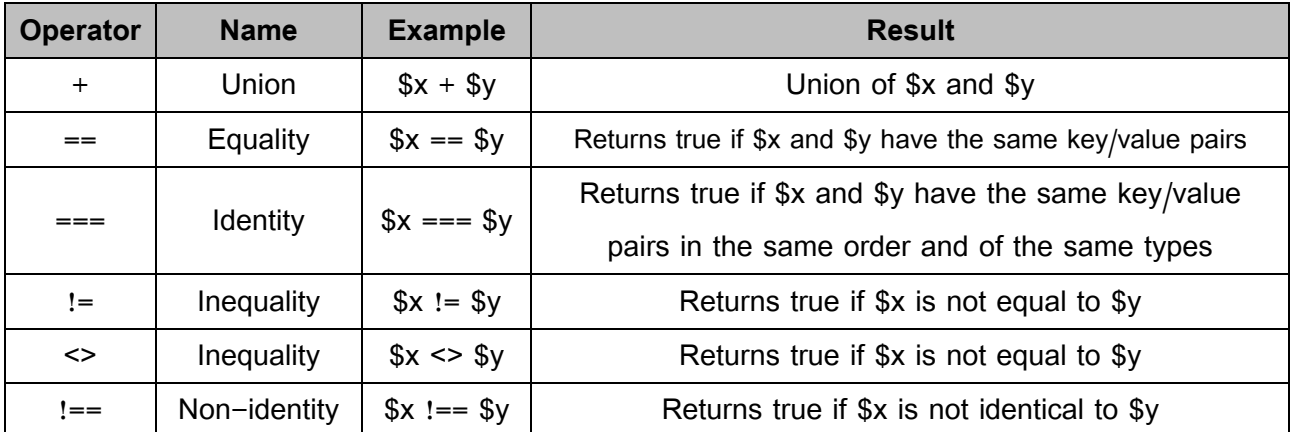

3- PHP 7

Stage Diyala University - College of Engineering<br>
Omputer Engineering Department<br>
Desire Dieser of Engineering Department<br>
Omputer Engineering Department Computer Engineering Department  $\mathbb{R}$ (O)

# **PHP Conditional Assignment Operators**

The PHP conditional assignment operators are used to set a value depending on conditions:

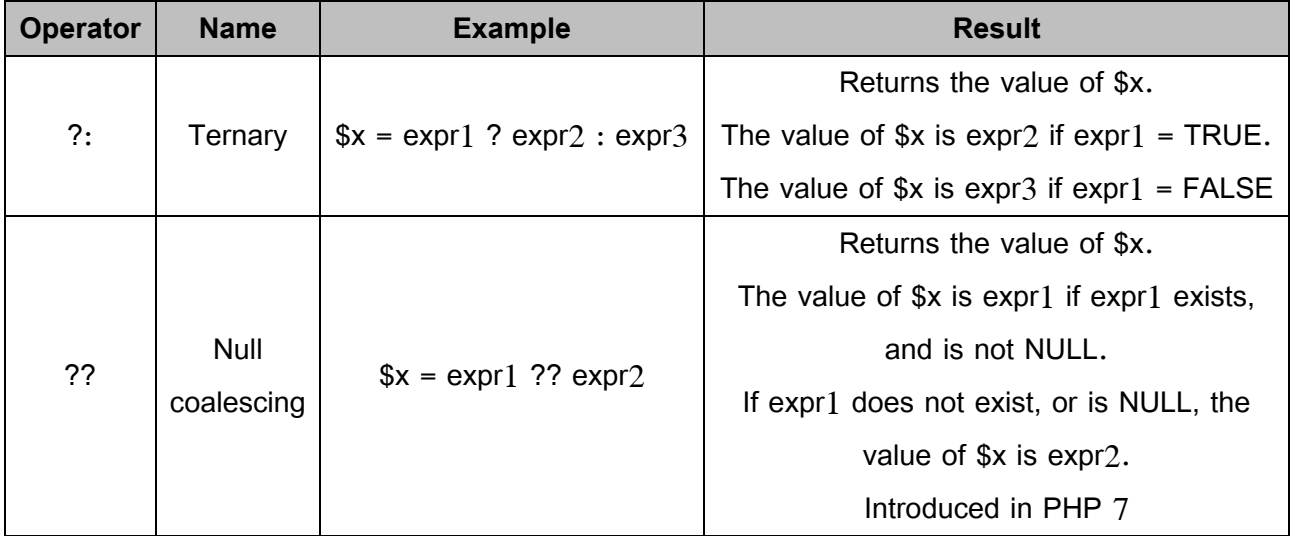

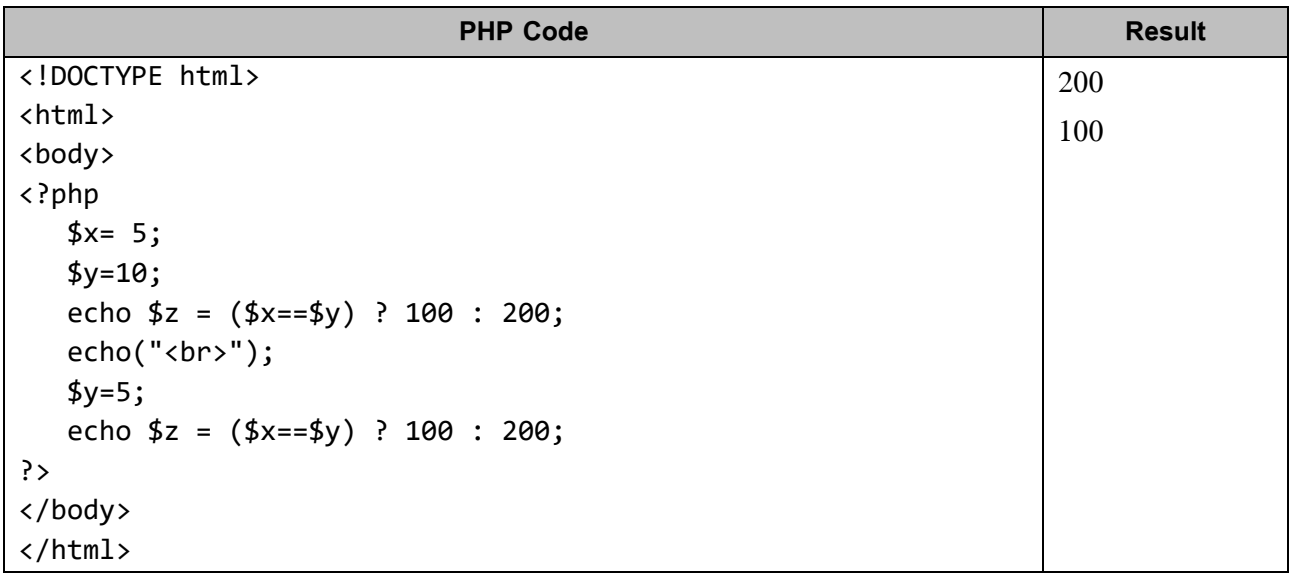

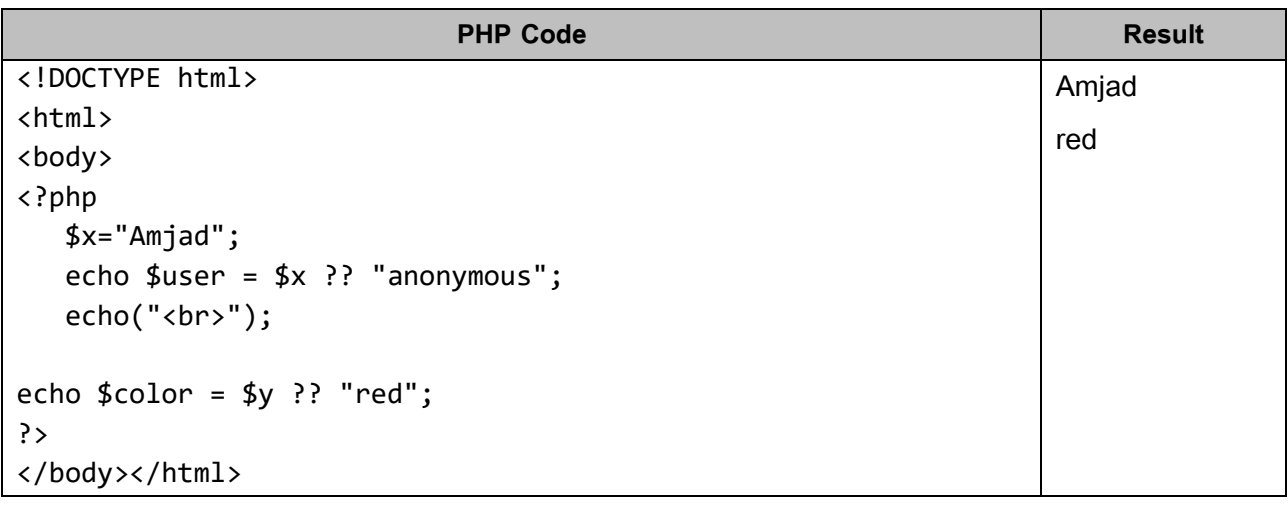